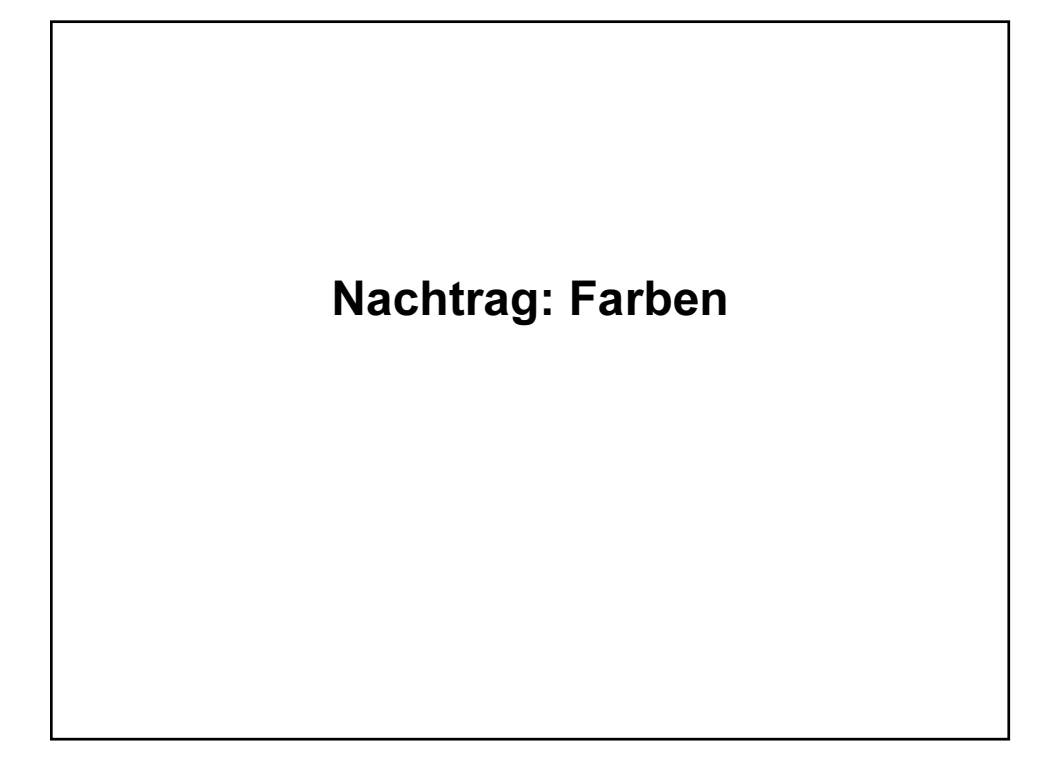

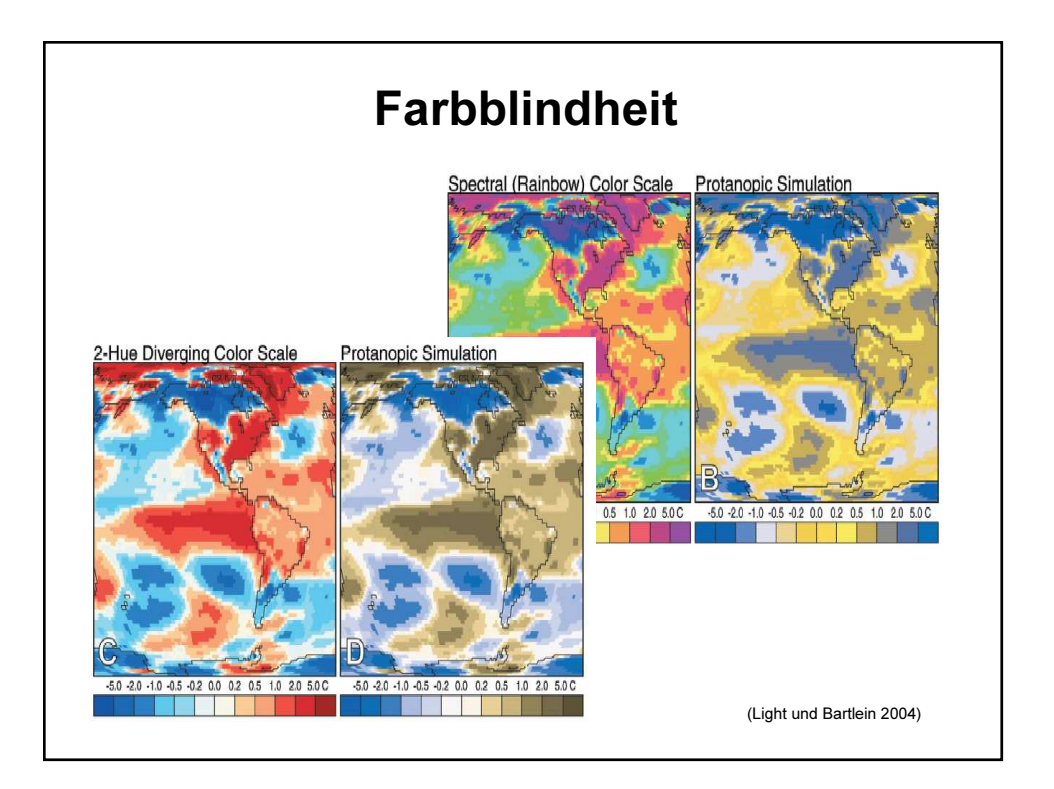

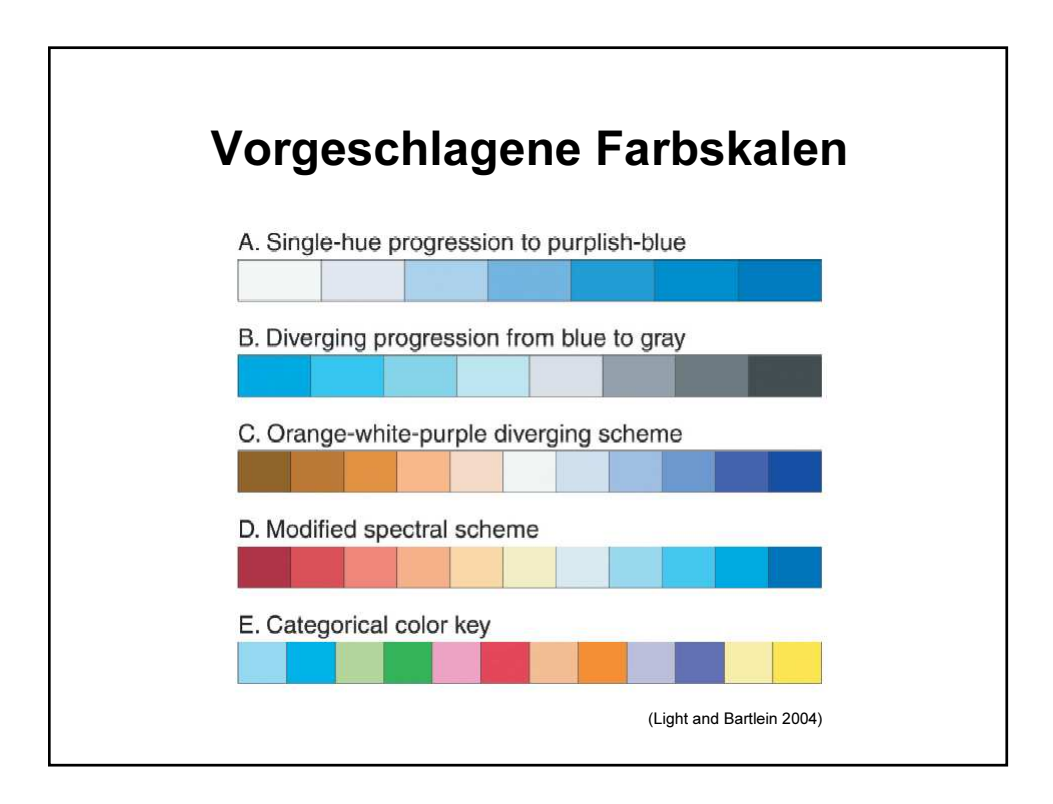

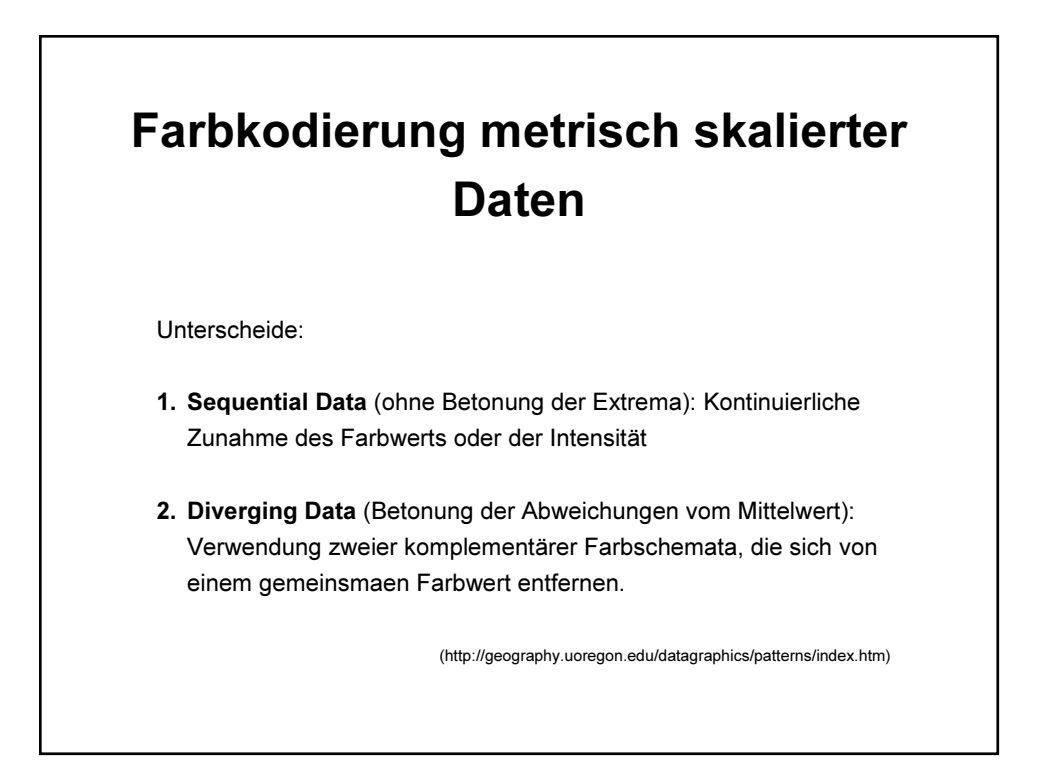

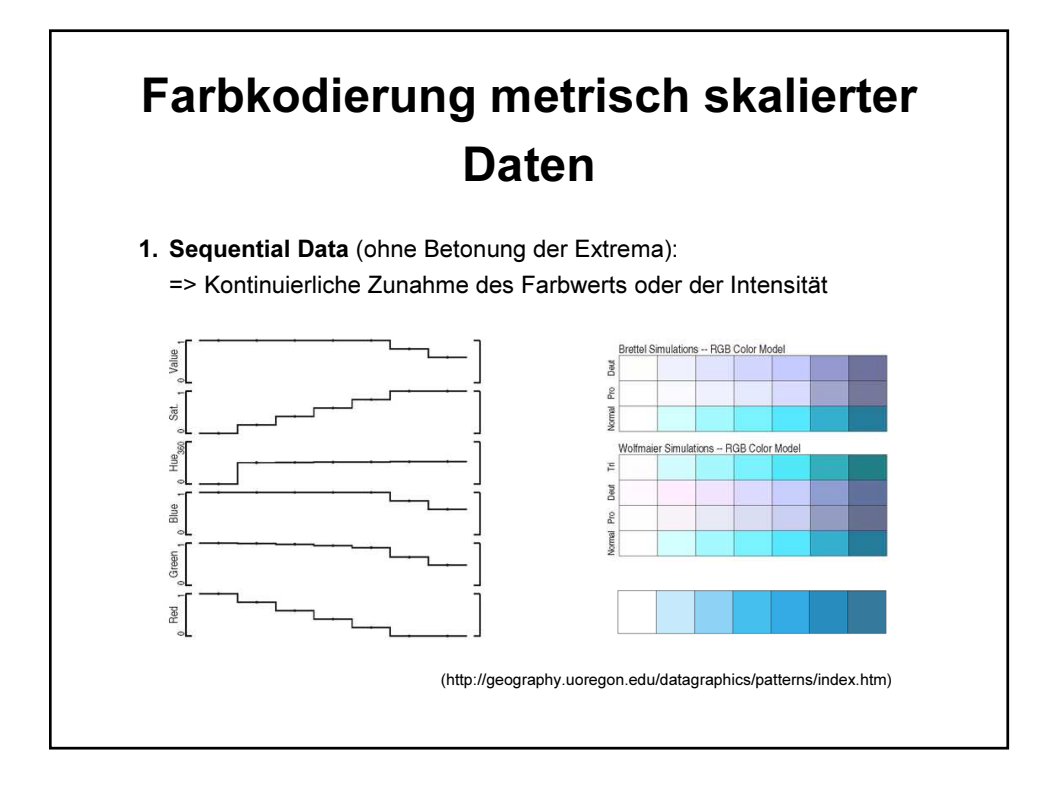

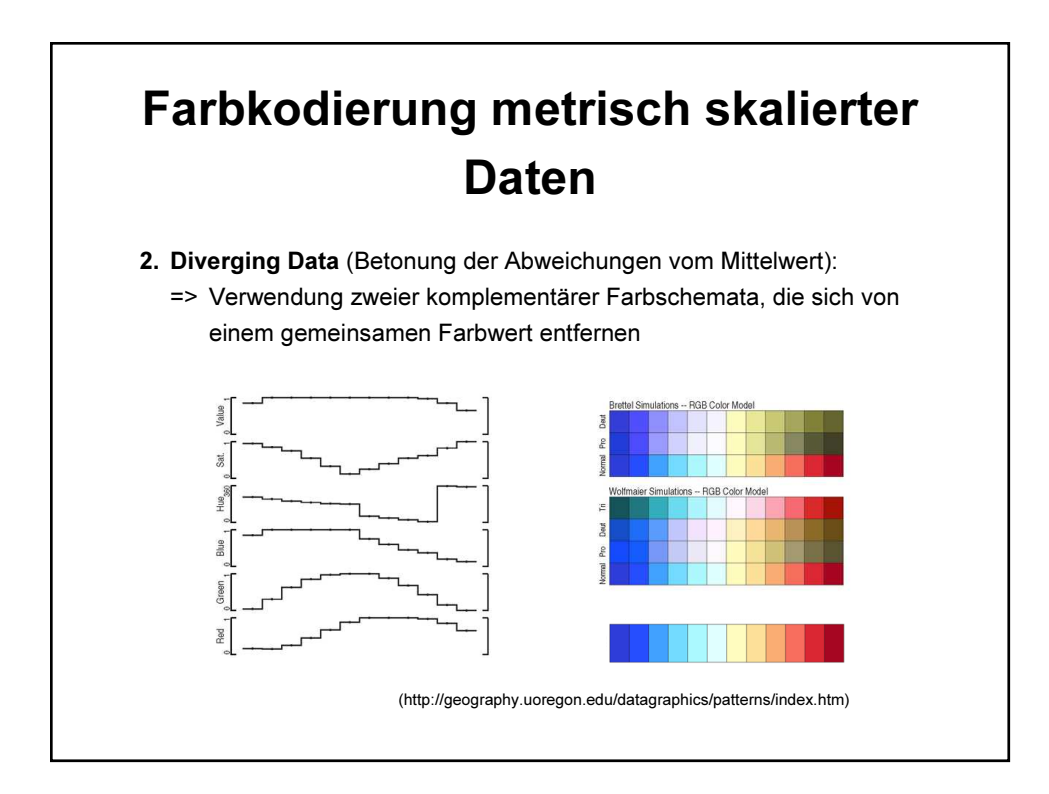

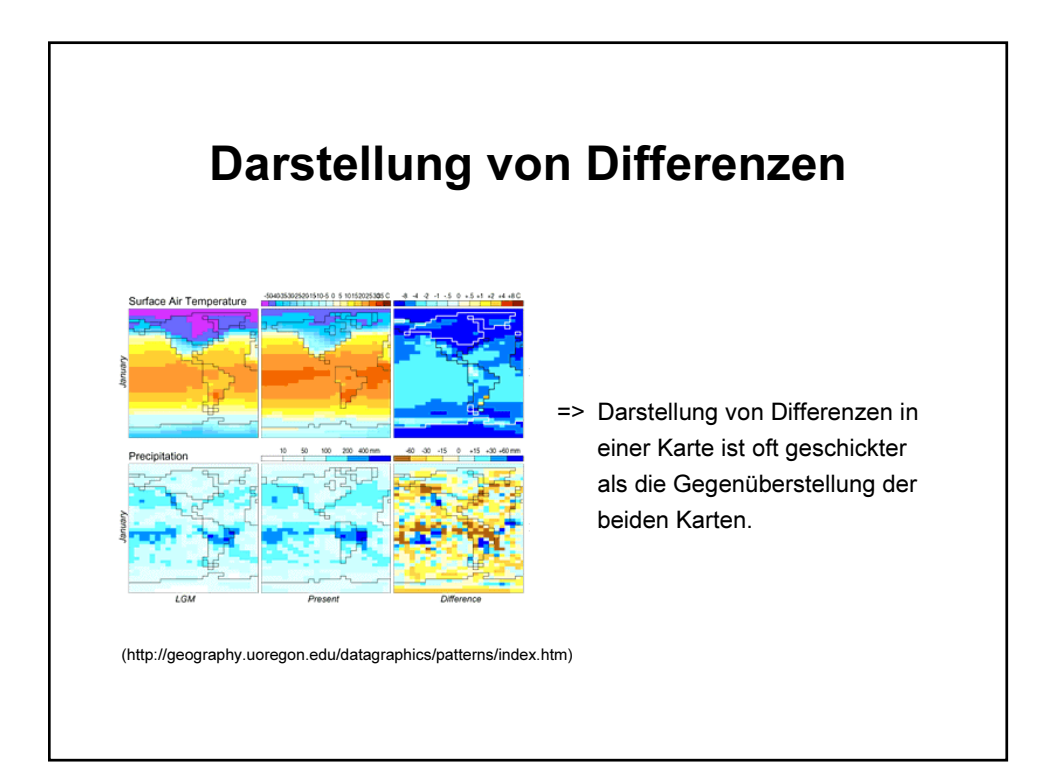

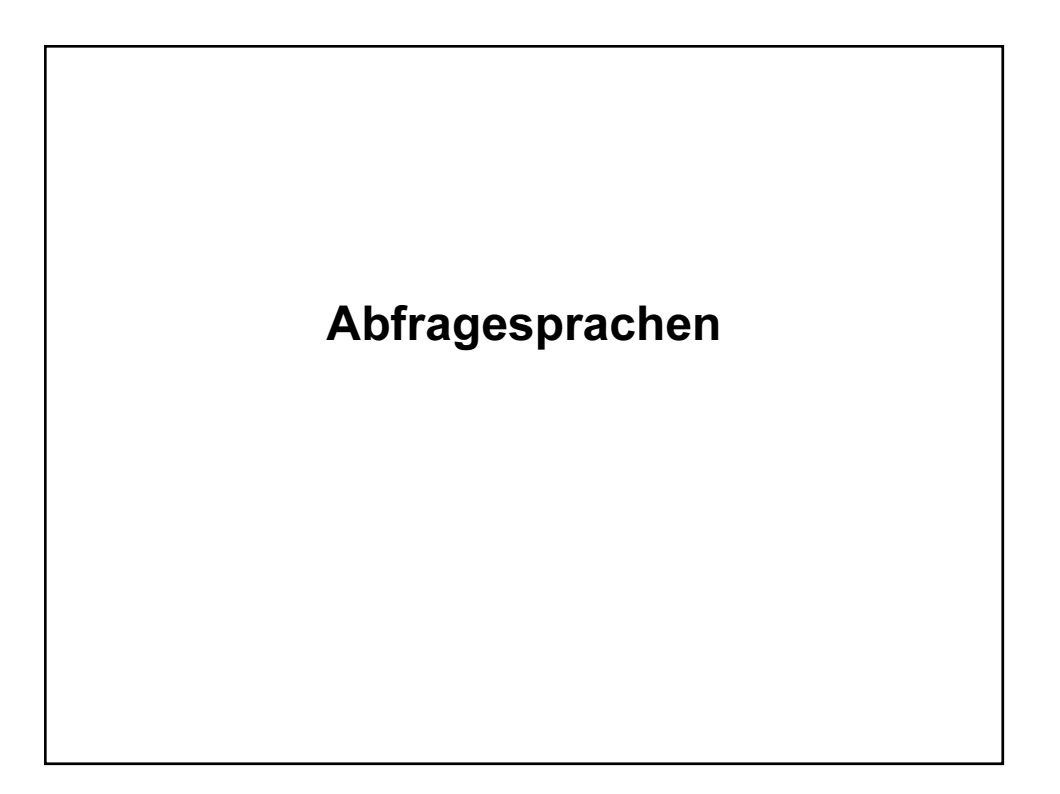

## RA = Relationale Algebra

- Algebra = abgeschlossener und konsistenter Satz von Regeln
- Einfache Relationen können zu komplexen Relationen vereinigt werden
- formale Grundlage von Abfragesprachen, z.B. SQL
- bestehend aus Operanden und Operatoren

## 6 Typen von Operationen

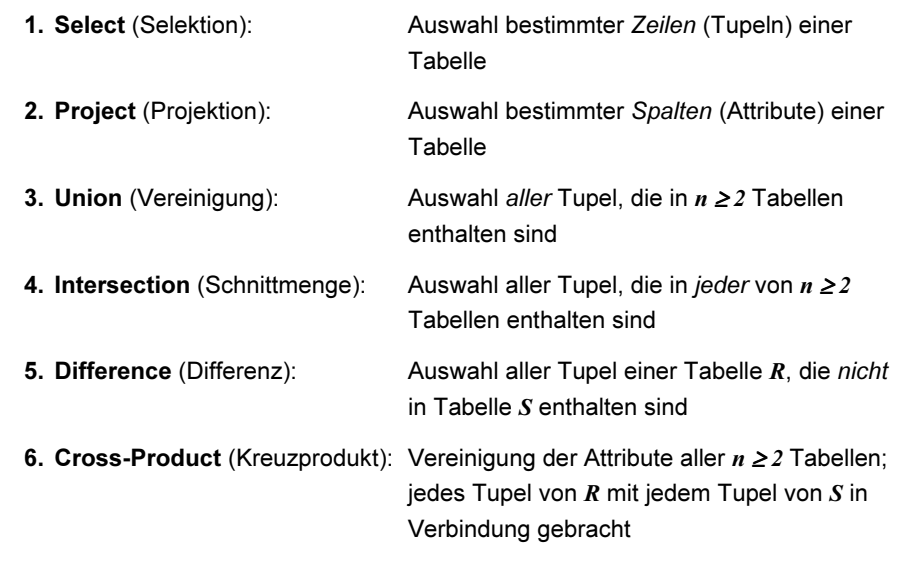

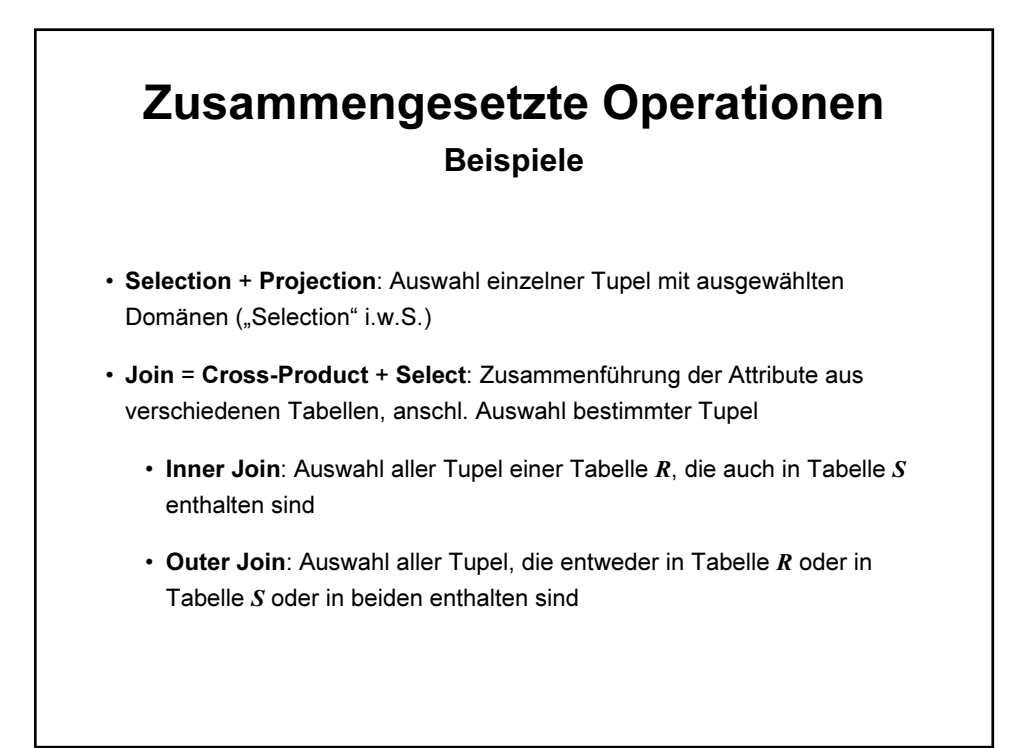

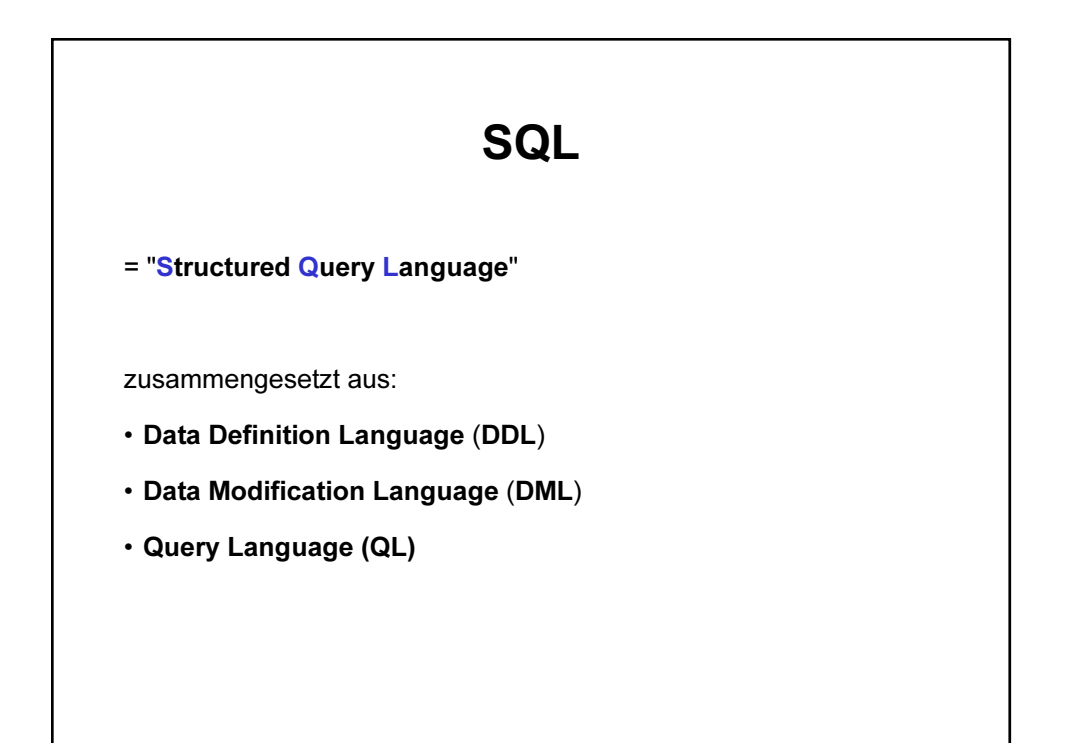

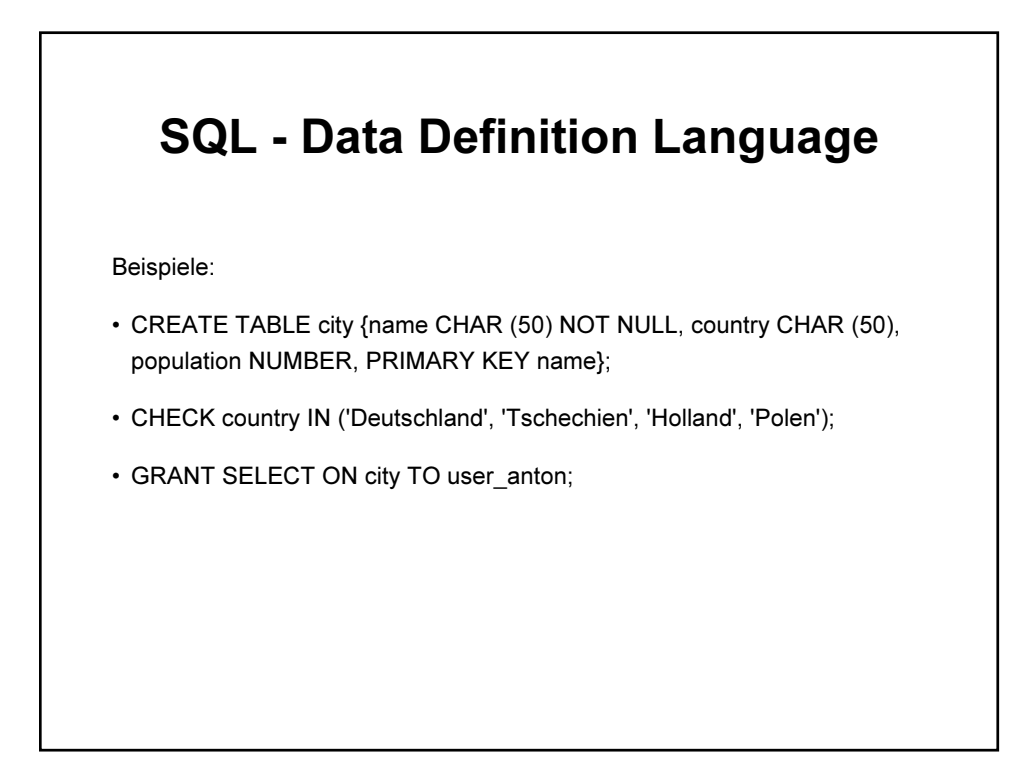

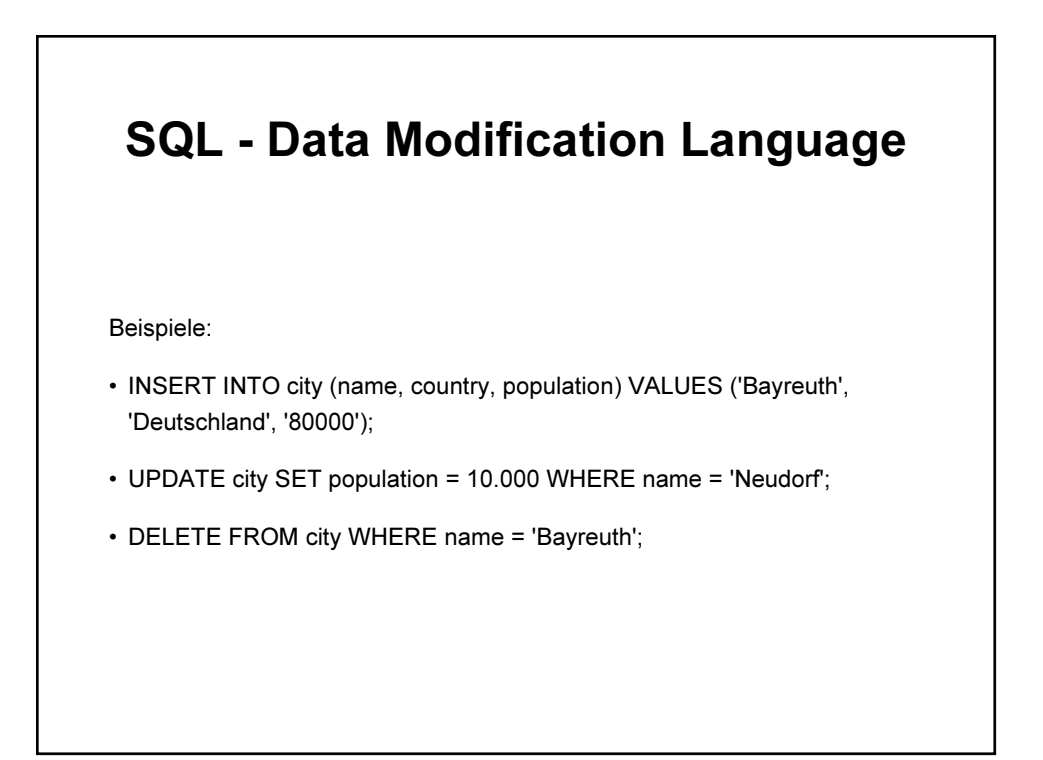

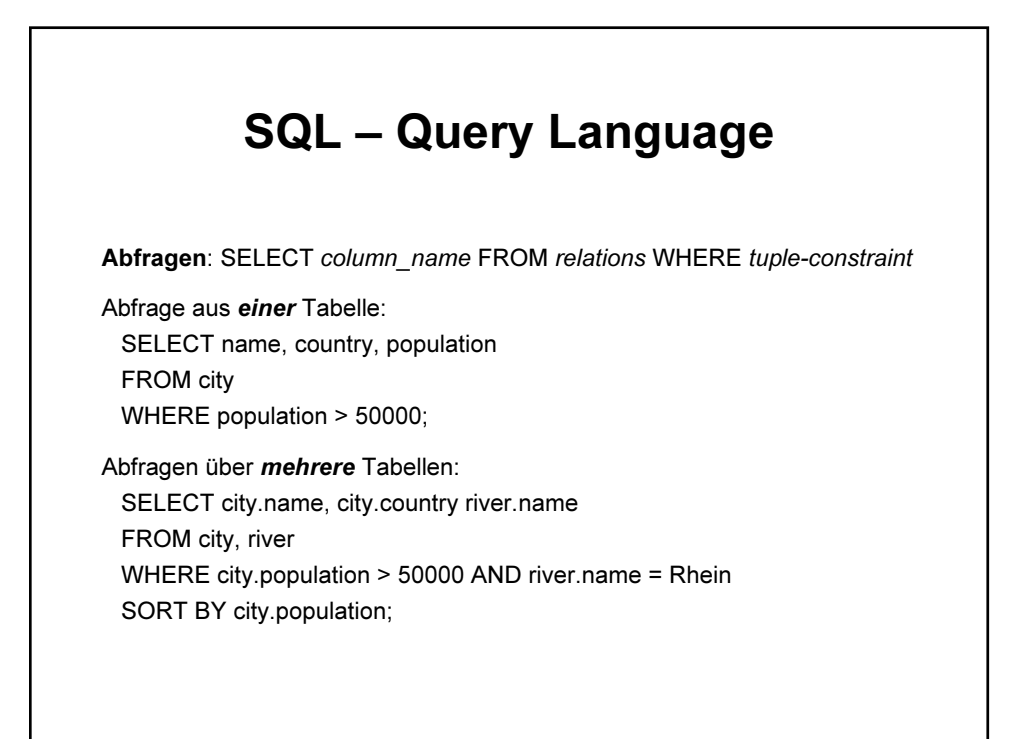

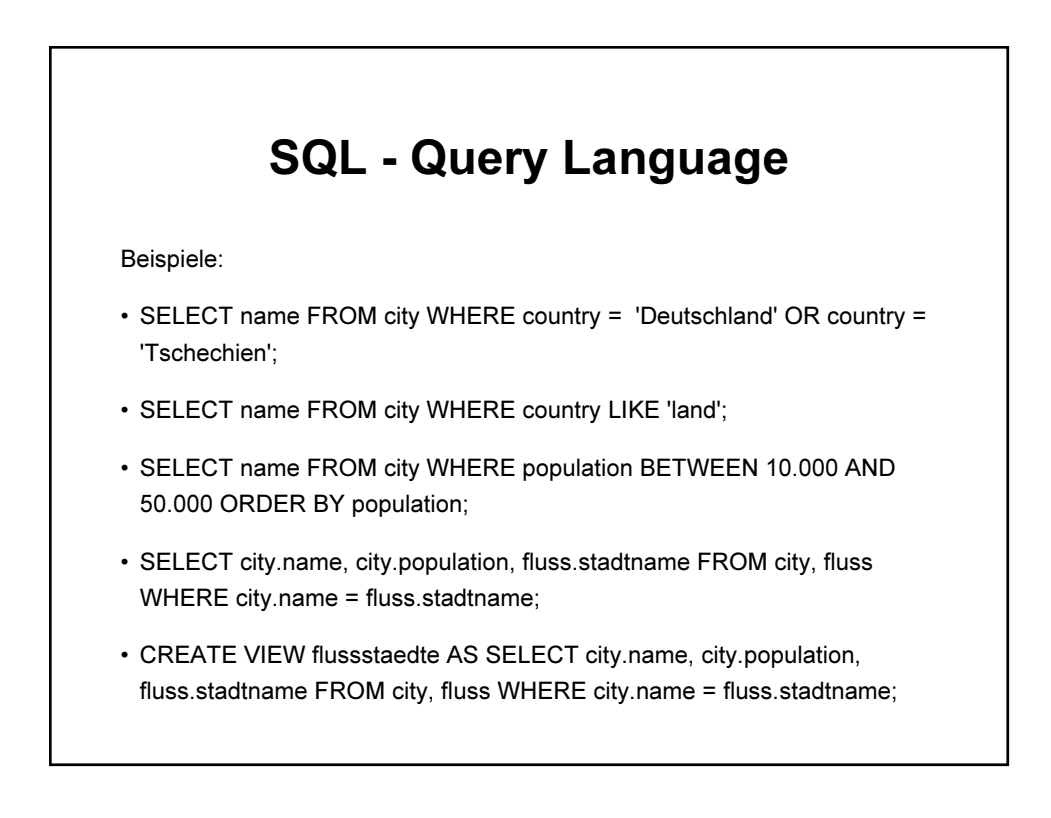

## Erweiterungen von SQL

SQL unterstützt nur einfache Datentypen (string, integer, real, ...), aber nicht geometrische Objekte (Punkte, Linien, Polygone) => Erweiterungen für GIS notwendig

## Bsp.: OGIS

- definiert von einem Konsortium versch. Software-Firmen zur Standardisierung von GIS-Systemen (OGC = Open GIS Consortium)
- Implementierung in C, Java, SQL, etc.
- für Objekt-Modelle
- für einfache SELECT, PROJECT, JOIN-Abfragen
- keine Unterstützung z.B. von Richtungsangaben (rechts, vorne, Norden, ...)

langfristiger Trend: Objekt-relationale SQL (z.B. SQL3/SQL99)

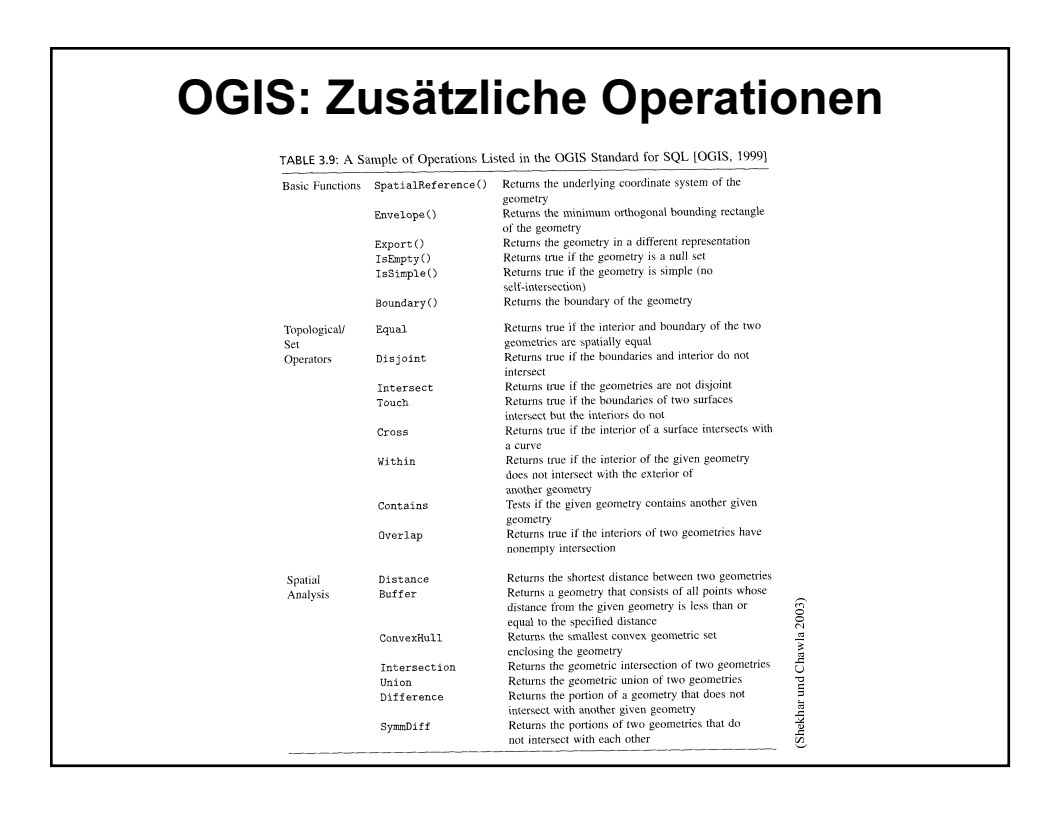